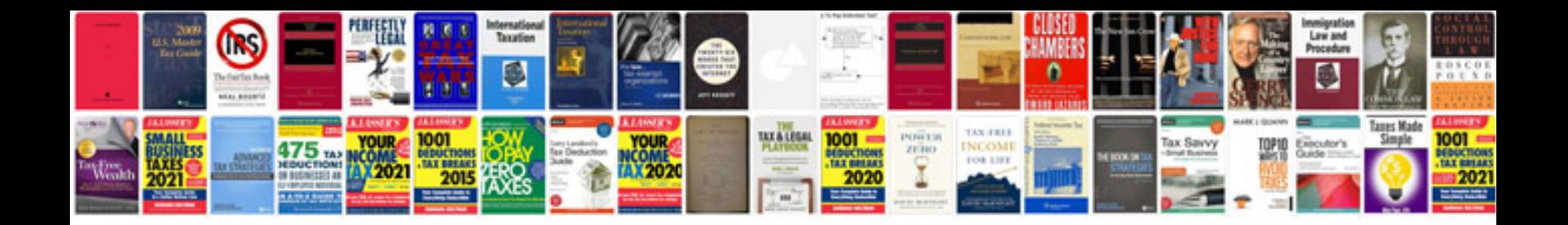

Adjust idle 4.3 vortec

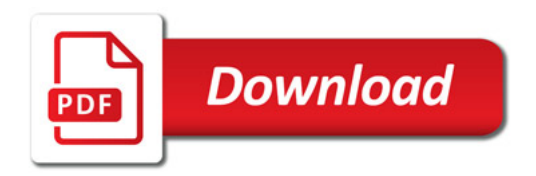

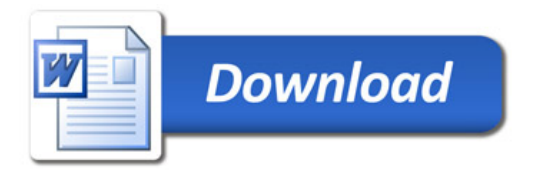